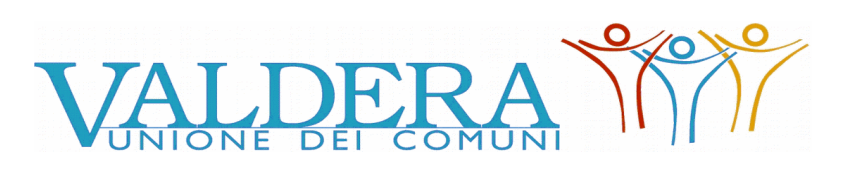

Comuni di Bientina, Buti, Calcinaia, Capannoli, Casciana Terme Lari, Palaia, Pontedera

Provincia di Pisa

#### **LETTERA-INVITO**

**UFFICIO: "Gare e Segreteria Generale"** *Via Brigate Partigiane, 4- 56025 Pontedera (PI)* **Tel. 0587- 299557/59 fax 0587-292271 ufficio\_gare@unione.valdera.pi.it**

#### **PROCEDURA NEGOZIATA TELEMATICA AI SENSI DELL'ART. 36 C. 2 LETT. B) DEL D. LGS. 50/2016 E S.M.I. PER L'APPALTO DI MESSA IN SICUREZZA E RIQUALIFICAZIONE DIGITALE DI VILLA BACIOCCHI. LOTTO 2 OPERE MULTIMEDIALI. CIG: 913156342C – CUP: B25F21001240005.**

In esecuzione della Determinazione del Responsabile del 2° Settore Difesa e Gestione del Territorio del Comune di Capannoli n. 73 del 08/03/2022 e della determinazione a contrarre del Resp. Servizio Gare e Segreteria Generale n. 131 del 09/03/2022, si indice la procedura negoziata per l'affidamento del servizio in oggetto.

La presente lettera d'invito e tutta la documentazione di gara sono disponibili sul profilo del committente della stazione appaltante al seguente indirizzo: **[http://start.toscana.it/](http://start.e.toscana.it/)**

**Per informazioni sull'oggetto del Servizio** è possibile rivolgersi al 2° Settore Difesa e Gestione del Territorio del Comune di Capannoli – Geom. Luciano Giusti 0587/606670

**Per informazione di natura amministrativa** è possibile rivolgersi all'ufficio gare dell'Unione Valdera, Geom. Gabriele Novelli, Dott.ssa Serena Ceccotti, Dott.ssa Cristina Bolognesi, Dott. Valerio Panicucci tel. 0587- 299576/557/550/559.

**Per informazioni tecniche** inerenti le modalità di registrazione sul Sistema di acquisti telematici dell'Unione Valdera, è possibile rivolgersi alla **Società** i-Faber tel 02/8683 – 8415 - 8438, o all'indirizzo di posta elettronica infopleiade@i-faber.com

#### *Comunicazioni*

Tutte le comunicazioni nell'ambito della procedura di gara, ad eccezione di quanto previsto al paragrafo 12 della presente lettera invito ("Comunicazione dell'amministrazione ex art. 76 del D.Lgs. 50/2016")**,** avvengono e si danno per eseguite mediante spedizione di messaggi di posta elettronica alla casella di posta elettronica non certificata, ai sensi dell'art. 10 del DPGR 24 dicembre 2009 n. 79/r- Regolamento per l'attuazione delle procedure telematiche, indicata dal concorrente ai fini della procedura telematica di acquisto nella **"**domanda di partecipazione e scheda di rilevazione relativa ai requisiti di ordine generale", di cui al successivo punto A.1**.** Le comunicazioni sono anche replicate sulla piattaforma Start, nell'area relativa alla gara riservata al singolo concorrente. Il concorrente si impegna a comunicare tempestivamente eventuali cambiamenti dell'indirizzo di posta elettronica. In difetto di ciò, l'Amministrazione e il Gestore non saranno responsabili per mancata comunicazione nell'ambito della procedura di gara.

L'Amministrazione pubblica sulla piattaforma, nell'area riservata alla gara, le comunicazioni a carattere generale, inerenti la documentazione di gara o relative a chiarimenti circa la procedura.

# **Le imprese sono pregate di entrare nel sistema ed inserire la propria PEC.**

**Attenzione**: Il sistema telematico di acquisti online della Regione Toscana - Giunta Regionale utilizza la casella denominata **[noreply@start.toscana.it](mailto:noreply@start.e.toscana.it)** per inviare tutti i messaggi di posta elettronica.

I concorrenti sono tenuti a controllare che le mail inviate dal sistema non vengano respinte né trattate come Spam dal proprio sistema di posta elettronica e, in ogni caso, a verificare costantemente sul sistema la presenza di comunicazioni.

Per la consultazione delle comunicazioni ogni concorrente deve:

1. Accedere all'area riservata del sistema tramite le proprie credenziali (userid e password)

2 Selezionare la gara di interesse

3 Selezionare "comunicazioni ricevute" tra le voci di menu previste dal sistema

# **1. Disciplina normativa dell'appalto**

I rapporti fra il comune di Capannoli e l'Impresa aggiudicataria sono regolati da:

- 1. Condizioni contenute nella presente lettera invito;
- 2. Condizioni di operatività indicate nel CSA;
- 3. Offerta presentata dall'Impresa in sede di gara;
- 4. D.lgs n. 50/2016 e, per le parti non abrogate, dal D.P.R. n. 207/2010;
- 5. L.R. n. 38/2007 come modificata dalla L.R. n. 13/2008;
- 6. D.lgs. n. 81/2008;

7. Disciplina contenuta nel Codice Civile, in quanto applicabile;

8. Norme tecniche di funzionamento del Sistema telematico di acquisto dell'Unione Valdera, consultabili all'indirizzo internet: http://start.toscana.it;

9. DPGR Toscana n. 79R del 24/12/2009 Regolamento per l'attuazione delle procedure telematiche per l'affidamento di forniture, servizi e lavori, di cui al Capo VI della legge regionale 13 luglio 2007 n. 38, come modificata dalla L.R. n. 13/2008 (Norme in materia di contratti pubblici e relative disposizioni sulla sicurezza e regolarità del lavoro).

## **2. Oggetto, ammontare dell'appalto, procedura di affidamento, soggetti ammessi alla gara, criterio di aggiudicazione**

**L'appalto ha per oggetto:** servizio di realizzazione di soluzioni multimediali ed interattive attraverso le otto sale delle soffitte di Villa Baciocchi; come meglio dettagliato nel Capitolato Speciale D'appalto.

## **Importo dell'appalto: € 160.000,00 a base di gara oltre IVA.**

**Procedura di gara**: procedura negoziata**,** ai sensi dell'art. 63 del D.Lgs. 18/04/2016, n. 50 e s.m.i..come disposto dall'art. 51 del D.L. 77/21 convertito il L. 108 del 29/07/2021

## **SOGGETTI AMMESSI ALLA GARA E REQUISITI DI PARTECIPAZIONE**

Sono ammessi a partecipare alla procedura i soggetti di cui all'articolo 45 D.Lgs. n. 50/2016 e s.m.i.:

**a) Requisiti di ordine generale:** non incorrere in alcuno dei motivi di esclusione ai sensi dell'art. 80 del D.lgs. 50/2016 e s.m.i..

# **I REQUISITI GENERALI SOPRA INDICATI DEVONO ESSERE DICHIARATI NEL DGUE COME MEGLIO SPECIFICATO DI SEGUITO AL PUNTO A2.**

**Criterio di aggiudicazione:** L'appalto sarà aggiudicato con il criterio dell'offerta economicamente più vantaggiosa, individuata sulla base del miglior rapporto qualità/prezzo, ai sensi dell'art. 95 comma 2 del D.Lgs. 50/2016 e s.m.i., sulla base dei criteri di valutazione e formule di seguito riportati.

# **CRITERIO DI VALUTAZIONE DELLE OFFERTE MODALITA' DI ATTRIBUZIONE DEI PUNTEGGI**:

La valutazione dell'offerta tecnica e dell'offerta economica sarà effettuata in base ai seguenti punteggi:

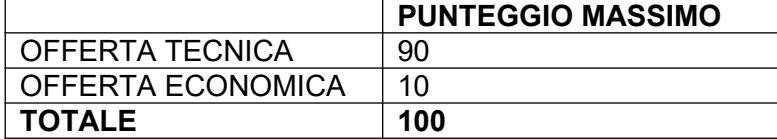

# **1) VALUTAZIONE OFFERTA TECNICA/QUALITATIVA (MASSIMO PUNTI 90)**

Il punteggio dell'offerta tecnica è attribuito sulla base dei criteri di valutazione elencati nella sottostante tabella con la relativa ripartizione dei punteggi.

Nella colonna identificata con la lettera **D** vengono indicati i "Punteggi discrezionali", vale a dire i punteggi il cui coefficiente è attribuito in ragione dell'esercizio della discrezionalità spettante alla commissione giudicatrice.

Nella colonna identificata con la lettera **Q** vengono indicati i "Punteggi quantitativi", vale a dire i punteggi il cui coefficiente è attribuito mediante applicazione di una formula matematica.

Nella colonna identificata dalla lettera **T** vengono indicati i "Punteggi tabellari", vale a dire i punteggi fissi e predefiniti che saranno attribuiti o non attribuiti in ragione dell'offerta o mancata offerta di quanto specificamente richiesto.

### *Tabella dei criteri discrezionali (D), quantitativi (Q) e tabellari (T) di valutazione dell'offerta tecnica*

**I sub criteri per la valutazione che saranno utilizzati dalla commissione per la valutazione dell'offerta tecnica sono i seguenti:**

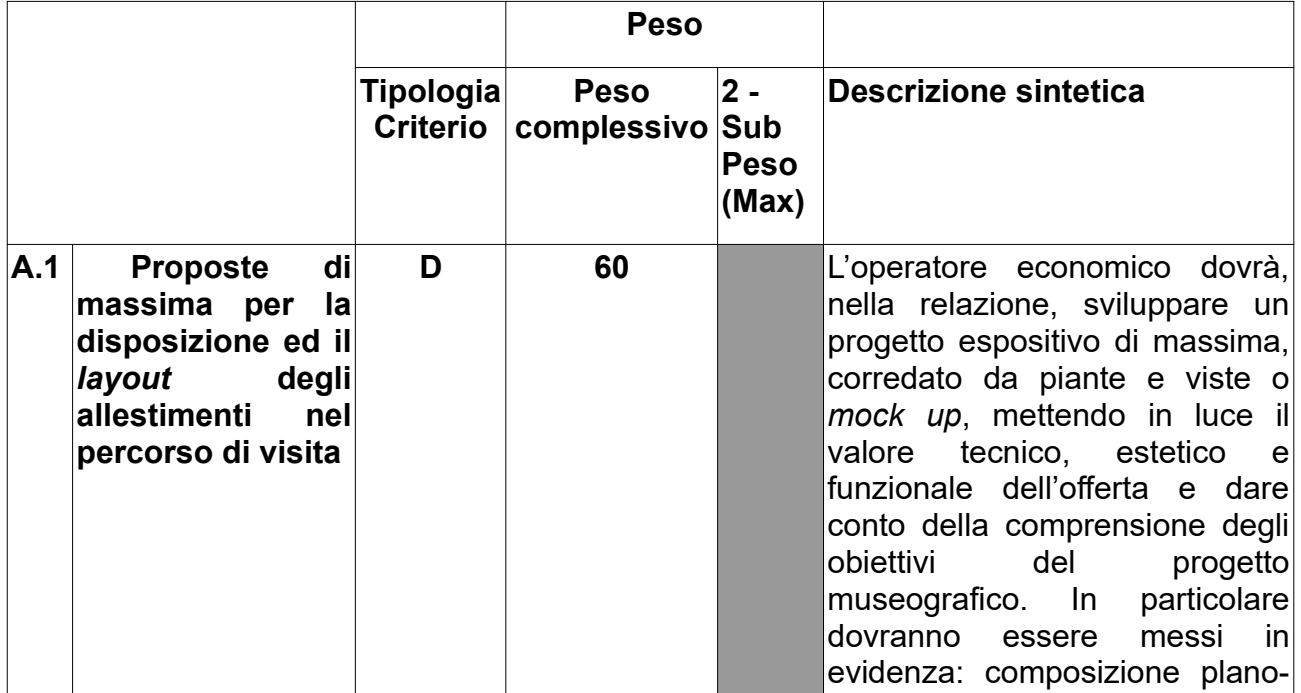

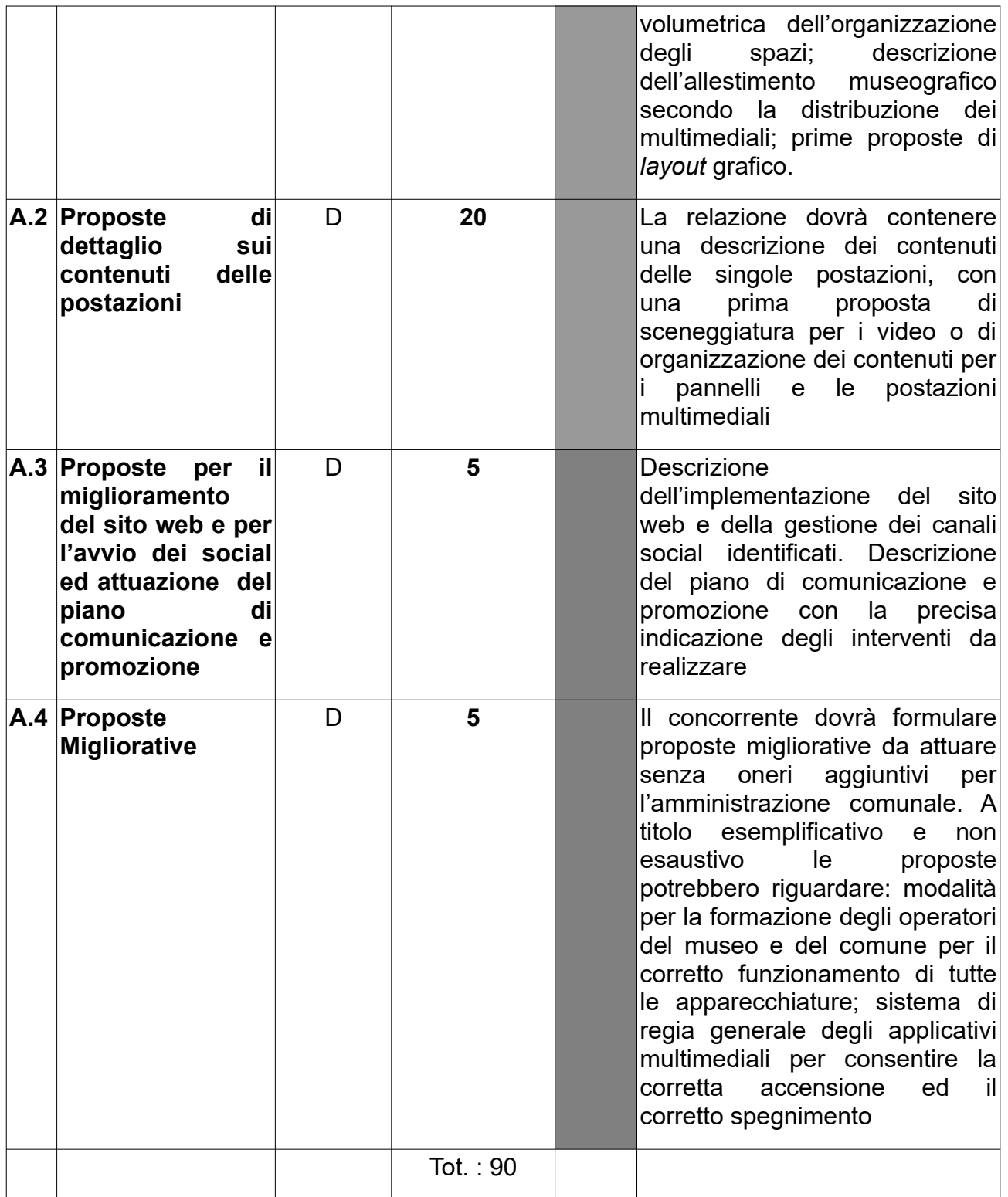

L'offerta tecnica deve essere formulata mediante la redazione di una relazione tecnica che dovrà seguire l'ordine dei criteri di valutazione sopra indicati e dovrà essere compilata su fogli formato A4 o A3 con numerazione univoca e progressiva delle pagine, utilizzando un font Times New Roman 12 pt, interlinea singola, ed essere contenuta in n. 10 facciate esclusi indice e copertina. All'offerta deve essere allegato un indice riepilogativo degli elaborati; l'indice e gli elaborati grafici/iconografici concorrono nel computo delle facciate della relazione tecnica.

L'offerta tecnica deve essere sottoscritta digitalmente dal legale rappresentante del concorrente o da un suo procuratore. La documentazione tecnica deve essere priva, a pena esclusione, di ogni indicazione diretta o indiretta all'offerta economica.

La determinazione del coefficiente di valutazione dell'offerta tecnico – qualitativa di cui ai sopra elencati punti A.1, A.2, A.3, A.4, avverrà mediante la media dei coefficienti, variabili tra zero e uno, attribuiti discrezionalmente da parte dei singoli commissari e successiva trasformazione di detta media in coefficienti definitivi riportando ad uno la media più alta e proporzionando a tale media massima le medie provvisorie in precedenza calcolate. Relativamente all'offerta tecnica – qualitativa si applicheranno i seguenti coefficienti di valutazione:

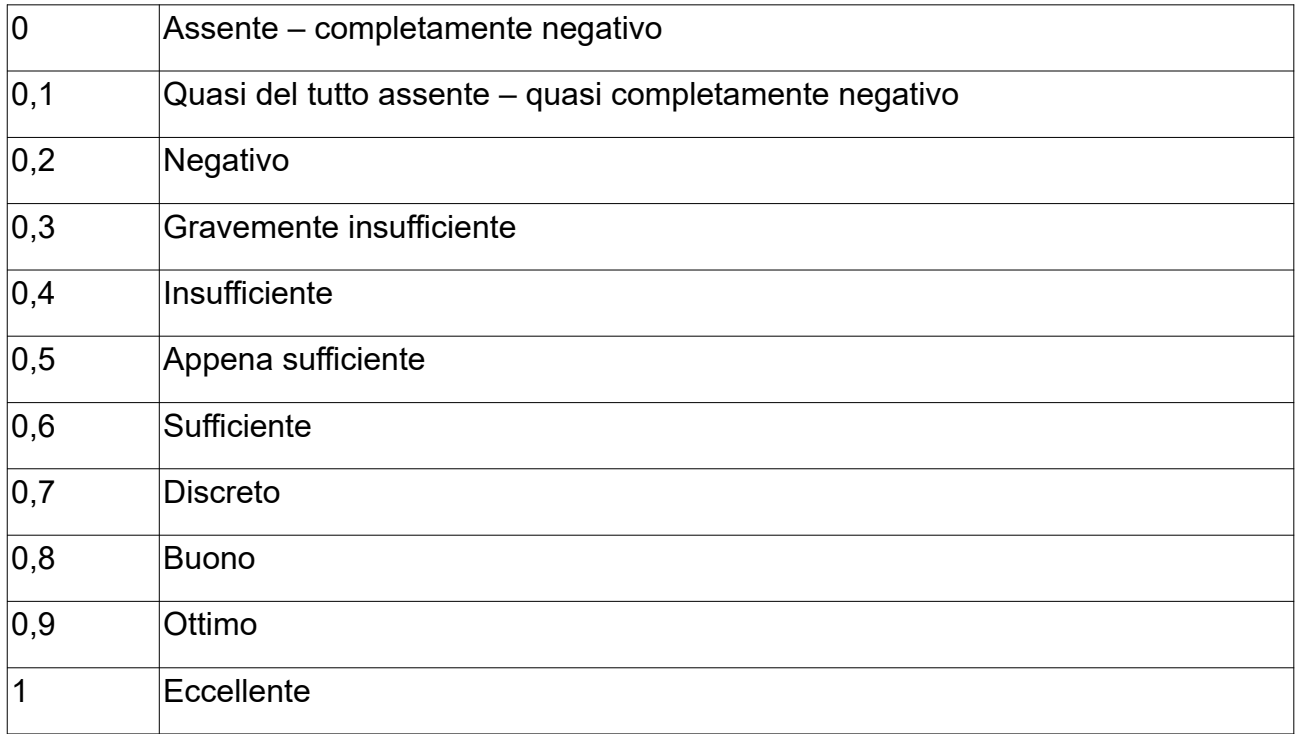

# **La commissione di gara valuterà gli elementi qualitativi indicati nella proposta tecnica secondo i seguenti criteri:**

il punteggio sarà assegnato in base alle caratteristiche tecniche e funzionali della proposta con particolare riguardo alla chiarezza espositiva, fattibilità, funzionalità del progetto, potenzialità della proposta, efficacia ed efficienza dell'articolazione proposta, dell' appropriatezza delle attività programmate, varietà e funzionalità delle attività proposte.

# **2) VALUTAZIONE OFFERTA ECONOMICA (max 10 punti)**

Per la valutazione dell'offerta economica si procederà sulla base della formula della "proporzionalità inversa" ovvero: l'offerta, **espressa in valuta**, di ciascun fornitore viene messa in relazione inversamente proporzionale all'offerta migliore (il prezzo più basso). L'offerta migliore prende il massimo del punteggio previsto e a tutte le altre viene attribuito un punteggio proporzionalmente inferiore:

# **Pi = Omin / Oi x Pmax**

Dove :

- Pi = il punteggio del singolo partecipante;
- Omin= l'offerta migliore tra quelle pervenute (Ossia quella con il prezzo minore);
- Oi= l'offerta del partecipante di cui viene calcolato il punteggio

- Pmax = il punteggio massimo

Non sono ammesse, a pena esclusione, offerte il cui prezzo è superiore a quello a base di gara né offerte contenenti riserve o condizioni.

# **PUNTEGGIO COMPLESSIVO**

Il punteggio complessivo attribuito al concorrente i-esimo è dato dalla somma della valutazione del progetto tecnico e del prezzo.

L'offerta economicamente più vantaggiosa risulterà quella che ha conseguito il maggiore punteggio complessivo, fatta salva la verifica di cui all'art. 97 del D. lgs. n.50/2016.

Il servizio verrà aggiudicato all'impresa che avrà raggiunto il punteggio definitivo complessivo più alto.

A parità di punteggio, il servizio sarà aggiudicato al concorrente che ha conseguito il punteggio più alto nell'offerta tecnica.

Si procederà all'aggiudicazione anche in presenza di una sola offerta valida, purché la medesima sia ritenuta conveniente e idonea in relazione all'oggetto del contratto.

Tutti punteggi saranno calcolati con approssimazione **al secondo decimale.**

# **3. Requisiti informatici per partecipare**

La partecipazione alla procedura di scelta del contraente svolta telematicamente è aperta, previa identificazione, a tutti gli operatori economici che hanno manifestato il proprio interesse nel termine fissato, in possesso dei requisiti richiesti dalla procedura di gara.

Per poter operare sul sistema gli Utenti dovranno essere dotati della necessaria strumentazione. Configurazione hardware minima di una postazione per l'accesso al sistema:

- Memoria RAM 2 GB o superiore;
- Scheda grafica e memoria on-board;
- Monitor di risoluzione 800x600 pixel o superiori;
- Accesso a internet ADSL a 640 kbit/s
- Tutti gli strumenti necessari al corretto funzionamento di una normale postazione

(es. tastiere, mouse, video, stampante etc. );

Sulla postazione, dovrà essere disponibile un browser per la navigazione su internet: fra i seguenti:

- Microsoft Internet Explorer 6.0 o superiori;
- Mozilla Firefox 9.0 o superiori;

Inoltre devono essere presenti i software normalmente utilizzati per l'editing e la lettura dei documenti tipo (elenco indicativo):

- MS Office
- Open Office o Libre Office
- Acrobat Reader o altro lettore documenti .PDF

Va ricordato che per garantire una maggiore riservatezza delle trasmissioni viene richiesto certificato SSL con livello di codifica a 128bit.

I titolari o legali rappresentanti o procuratori degli operatori economici che intendono partecipare all'appalto dovranno essere in possesso di un certificato di firma digitale in corso di validità rilasciato da un organismo incluso nell'elenco pubblico dei certificatori tenuto da DigitPA, secondo quanto previsto dal Codice dell'Amministrazione Digitale (art. 29 c.1) e specificato dal DPCM 30 marzo 2009, nonché del relativo software per la visualizzazione e la firma di documenti digitali.

Per garantire il massimo livello di sicurezza nelle connessioni telematiche si invitano gli operatori, ove possibile, a dotarsi anche di un certificato di autenticazione digitale in corso di validità rilasciato da un organismo incluso nell'elenco pubblico dei certificatori, tenuto da DigitPA.

#### **I documenti informatici trasmessi attraverso il sistema dovranno essere nei seguenti formati, atti a garantire più agevole lettura, trasmissione ed affidabile conservazione nel tempo:**

1) estensione **.pdf** se non sono firmati digitalmente e non sono fogli excel

2) estensione **.xls** se sono fogli excel, ma non sono firmati digitalmente

3) estensione **p7m** se sono firmati digitalmente, tale estensione deve essere in aggiunta a quella del file non firmato, quindi un documento **pdf firmato digitalmente** dovrà avere estensione **pdf.p7m**; un documento **excel firmato digitalmente** dovrà avere estensione .**xls.p7m**

In ogni caso, i file con estensione pdf dovranno essere leggibili almeno con **acrobat reader versione 9 oppure foxit reader versione 3.**

**La Stazione Appaltante non assume responsabilità della eventuale non leggibilità di documenti inseriti sul sistema in formati diversi da quelli sopra richiesti.**

#### **Si precisa inoltre che:**

- la presentazione della documentazione di gara e dell'offerta economica tramite il sistema è compiuta quando il concorrente visualizza un messaggio del sistema a conferma della ricezione, da parte del sistema stesso, della documentazione di gara e delle offerte;
- $\triangleright$  il recepimento della documentazione di gara e delle offerte da parte del sistema lascia, tuttavia, impregiudicata la valutazione della regolarità e completezza sia della documentazione di gara che delle offerte, valutazione che è infatti riservata alla stazione appaltante;
- $\triangleright$  in caso occorra apportare delle modifiche a documenti prodotti in automatico dal sistema sulla base di form on line, è necessario ripetere la procedura di compilazione del form on line ed ottenere un nuovo documento. Questa procedura si applica ad esempio all'offerta economica ed alla domanda di partecipazione.

## **4. Modalità di identificazione sul sistema telematico**

Per poter partecipare all'appalto, prima della scadenza del termine **ore 09:00 di martedì 05/04/2022,** gli operatori economici interessati dovranno identificarsi sul **Sistema di acquisti telematici dell'Unione della Valdera, accessibile all'indirizzo: [https://start.toscana.it](https://start.toscana.it/)** ed inserire la documentazione di cui al successivo punto.

Per identificarsi gli operatori economici dovranno completare la procedura di registrazione on line presente sul Sistema. La registrazione, completamente gratuita, avviene preferibilmente utilizzando un certificato digitale di autenticazione, in subordine tramite userid e password. Il certificato digitale e/o la userid e password utilizzati in sede di registrazione sono necessari per partecipare alla presente procedura di appalto e per ogni successivo accesso ai documenti della procedura.

L'utente è tenuto a non diffondere a terzi la chiave di accesso (User ID) a mezzo della quale verrà identificato dalla Stazione Appaltante, nonché la password.

Istruzioni dettagliate su come completare la procedura di registrazione sono disponibili sul sito stesso, nella sezione dedicata alla procedura di registrazione o possono essere richieste **alla Società i-Faber tel.** 02-37737393, 02-37737360, **o all'indirizzo di posta elettronica  [infopleiade@i-faber.com](mailto:infopleiade@i-faber.com).**

# **5. Modalita' di presentazione della documentazione di gara**

Per partecipare all'appalto dovrà essere inserita nel sistema telematico, nello spazio relativo alla gara di cui trattasi, **entro e non oltre le ore 09:00 di martedì 05/04/2022** la seguente documentazione:

- **A) Documentazione amministrativa** di cui ai successivi punti **A.1);**
- **B) Documentazione Tecnica,** di cui ai successivi punti **B.1) e B.2);**
- **C) Documentazione Economica,** di cui al successivo punto **C.1), C.2).**
- **La documentazione richiesta deve essere firmata digitalmente dai soggetti preposti**

# **A) La documentazione a corredo dell'offerta**

**A.1)** La **"DOMANDA DI PARTECIPAZIONE"**, recante la forma di partecipazione, i dati generali dell'operatore economico e le dichiarazioni necessarie per la partecipazione. La Domanda di partecipazione, **soggetta all'imposta di bollo ai sensi del DPR 642/1972 di € 16,00,** è generata dal sistema telematico.

A tal fine il concorrente, dopo essersi identificato sul sistema dovrà:

· **Accedere** allo spazio dedicato alla gara sul sistema telematico;

· **Compilare** i form on line:

**- "Forma di partecipazione / Dati identificativi"** (passo 1 della procedura di presentazione offerta);

**- "Modelli dinamici: inserimento dati"** (passo 3 della procedura di presentazione offerta).

· **Scaricare** sul proprio pc il documento "*domanda di partecipazione"* generato dal sistema;

· **Firmare digitalmente** il documento "*domanda di partecipazione"* generato dal sistema. Il documento deve essere firmato digitalmente dal titolare o legale rappresentante o procuratore del soggetto concorrente che rende le dichiarazioni ivi contenute.

· **Inserire** nel sistema il documento "*domanda di partecipazione*" firmato digitalmente nell'apposito spazio previsto.

L'operatore economico deve indicare, **nel Form on-line "Forma di partecipazione/Dati identificativi",** i dati anagrafici e di residenza di tutti i soggetti che **ricoprono o i soggetti cessati che abbiano ricoperto** nell'anno antecedente la data di pubblicazione del bando di gara le cariche di cui al comma 3 dell'art. 80 del D.Lgs. 50/2016; in particolare:

- in caso di impresa individuale: titolare e direttore tecnico,

- in caso di società in nome collettivo: socio e direttore tecnico,

- in caso di società in accomandita semplice: soci accomandatari e direttore tecnico,

- in caso di altri tipo di società o consorzio: membri del consiglio di amministrazione cui sia stata conferita la legale rappresentanza, di direzione o di vigilanza o dei soggetti muniti di poteri di rappresentanza, di direzione o di controllo, direttore tecnico, socio unico persona fisica o socio di maggioranza, in caso di società con meno di quattro soci. Si precisa che, in caso di due soli soci, persone fisiche, i quali siano in possesso ciascuno del 50% della partecipazione azionaria, devono essere indicati entrambi.

Salvo diversa indicazione del concorrente, le dichiarazioni rese nel DGUE dal legale rappresentante o altro soggetto legittimato sono da intendersi ascritte anche ai suddetti soggetti, indicati nella domanda di partecipazione**.**

**Operatori riuniti** (Raggruppamento temporaneo di concorrenti, Consorzio ordinario di concorrenti, GEIE)

Nel caso in cui l'operatore economico partecipi alla gara come operatore riunito:

- la mandataria dovrà compilare, per sé e per conto di ciascuno dei membri dell'operatore riunito, i rispettivi form on line, per procedere alla generazione della corrispondente "domanda di partecipazione". I form on line corrispondenti ad ogni membro dell'operatore riunito vanno compilati secondo le indicazioni e con le prescrizioni sopra riportate, comprese le dichiarazioni in relazione a eventuali soggetti cessati dalla carica nell'anno antecedente la data di pubblicazione del bando di gara;

- per ogni membro dell'operatore riunito dovranno essere specificate, all'interno dell'apposito spazio previsto per "R.T.I. e forme multiple":

1. la quota percentuale di apporto di ogni requisito tecnico-professionale relativamente a tutti i membri dell'operatore riunito;

2. le parti della prestazione e la relativa quota percentuale o le prestazioni che saranno eseguite da tutti i membri dell'operatore riunito;

3. la quota percentuale di esecuzione rispetto al totale delle prestazioni oggetto dell'appalto relativa a tutti i membri del medesimo operatore riunito;

Inoltre, ognuno dei membri dell'operatore riunito dovrà firmare digitalmente la "domanda di partecipazione" generata dal sistema e ad essi riferita.

La suddetta documentazione prodotta da ciascuno dei membri dell'operatore riunito deve essere inserita nell'apposito spazio predisposto sul sistema telematico da parte dell'operatore economico indicato quale impresa mandataria e abilitato ad operare sul sistema START.

Nel caso di partecipazione di raggruppamento temporaneo, Consorzio ordinario di concorrenti o di G.E.I.E. già costituiti deve essere, inoltre, prodotta ed inserita, nell'apposito spazio, da parte dell'operatore economico indicato quale impresa mandataria ed abilitato ad operare sul sistema START :

- **Copia autentica**, rilasciata dal notaio, **dell' atto di costituzione di RTI /CONSORZIO ordinario di concorrenti/GEIE**, redatto nella forma minima della scrittura privata autenticata, con le prescrizioni di cui all'art. 48, commi 12 e 13, del D.Lgs. 50/2016, in formato elettronico o mediante scansione del documento cartaceo.

#### **Consorzi art. 45 comma 2, lettere b) e c)**

Nel caso in cui l'operatore economico partecipante alla gara sia un consorzio di cui all'art. 45, comma 2, lettera b) o lettera c) del D.Lgs. 50/2016 deve:

- compilare i form on line per procedere alla generazione della corrispondente "domanda di partecipazione "**, specificando la tipologia di consorzio** (consorzio lett. b) o consorzio lett. c), comma 2, art. 45 del D.Lgs. 50/2016)**;**

- firmare digitalmente la "domanda di partecipazione" generata dal sistema.

#### **A.2) "Documento di gara unico europeo – DGUE allegato B" (e ulteriori modelli per consorziata esecutrice e impresa ausiliaria) - "Assenza di motivi di esclusione e possesso dei criteri di selezione".**

**Le dichiarazioni sull'assenza dei motivi di esclusione,** di cui all'art. 80 D.Lgs. 50/2016, e **sul possesso dei criteri di selezione**, dovranno essere rese dall'operatore economico concorrente, ai sensi del D.P.R. 445/2000, **attraverso il DGUE**, disponibile nella documentazione di gara, approvato in allegato alla Circolare del Ministero delle Infrastrutture e dei Trasporti n. 3 del 18 luglio 2016 "Linee guida per la compilazione del modello di formulario di Documento di gara unico europeo (**DGUE**) approvato dal Regolamento di esecuzione (UE) 2016/7 della Commissione del 5 gennaio 2016. (16A05530)" - Gazzetta Ufficiale -Serie Generale n. 174 del 27-7-2016.

Si evidenzia che il concorrente o altro soggetto tenuto alla presentazione del DGUE, è responsabile di tutte le dichiarazioni rese ai sensi del D.P.R. 445/2000, pertanto ogni eventuale errore nel contenuto delle dichiarazioni ricade sulla sua responsabilità. L'Amministrazione assume il contenuto delle dichiarazioni così come rese nel DGUE e sulla base di queste verifica la conformità di tutta la documentazione richiesta per la partecipazione alla gara.

#### **L'Amministrazione, nella successiva fase di controllo, verificherà la veridicità del contenuto di tali dichiarazioni.**

Salvo diversa indicazione del concorrente, le dichiarazioni rese nel DGUE dal legale rappresentante o altro soggetto legittimato sono da intendersi ascritte anche ai soggetti, indicati nella domanda di partecipazione**.**

Il **DGUE,** dovrà essere compilato come segue:

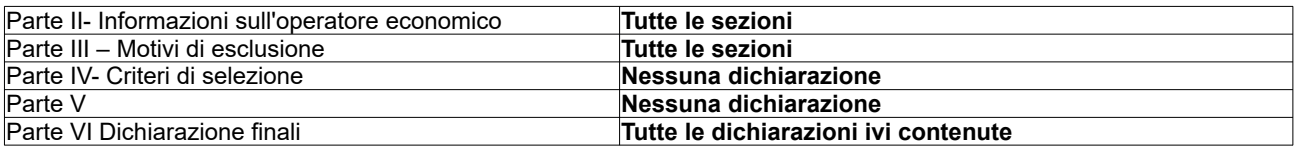

ed essere sottoscritto con firma digitale dal titolare o legale rappresentante o procuratore del soggetto concorrente ed inserito sul sistema telematico nell'apposito spazio previsto.

**Nel caso di Raggruppamento temporaneo di concorrenti, Consorzio ordinario di concorrenti, il DGUE** dovrà essere compilato e firmato digitalmente (dal titolare o legale rappresentante o procuratore) da ciascun membro facente parte del Raggruppamento temporaneo di concorrenti o Consorzio ordinario di concorrenti. L'inserimento di tale documento nel sistema avviene a cura del soggetto indicato quale mandatario.

**Nel caso di Consorzio di cui alle lett. b) e c) del comma 2 dell'art. 45 del D.Lgs. 50/2016 il DGUE** dovrà essere compilato e firmato digitalmente dal titolare o legale rappresentante o procuratore del Consorzio e da ciascuna delle consorziate esecutrici per le quali il medesimo Consorzio concorre. Inoltre ciascuna consorziata esecutrice dovrà rendere, utilizzando l'apposito **modello B1 "CONSORZIATE ESECUTRICI",** disponibile nella documentazione di gara, i dati generali della consorziata e le ulteriori dichiarazioni che non sono contenute nel Documento di Gara Unico Europeo (**DGUE**); tale modello dovrà, analogamente a quanto previsto per il DGUE, essere compilato e firmato digitalmente dal relativo titolare o legale rappresentante o procuratore.

Non potrà essere indicata quale consorziata esecutrice l'impresa che si trovi nella condizioni di cui all'art. 110, comma 5, D. Lgs. 50/2016.

L'inserimento nel sistema dei DGUE e del modello "**CONSORZIATE ESECUTRICI**" avviene a cura del Consorzio che provvederà ad inserire gli stessi negli spazi presenti sul sistema, in particolare quello del Consorzio nell'apposito spazio riservato al concorrente, quelli delle consorziate esecutrici negli appositi spazi a questi dedicati. Tutta la documentazione richiesta per la partecipazione di un consorzio di cui alle lettere b) o c) dovrà essere presentata anche nel caso in cui il Consorzio stesso partecipi alla procedura come membro di un raggruppamento temporaneo di concorrenti o di consorzio ordinario, con la differenza che l'inserimento della documentazione nel sistema avviene a cura del soggetto indicato quale mandatario.

## **Avvalimento (art. 89 d. lgs 50/2016)**

**L'operatore economico** partecipante alla gara, nel caso in cui si affida alla capacità di altri soggetti ai fini del raggiungimento delle soglie minime previste per l'ammissione alla gara (**avvalimento**) deve indicare nel **DGUE:**

- la denominazione degli operatori economici di cui intende avvalersi (impresa ausiliaria);

- i requisiti oggetto di avvalimento.

L'operatore economico deve inserire nell'apposito spazio del sistema telematico il **CONTRATTO DI AVVALIMENTO,** ai sensi dell'art. 89, comma 1 del D.Lgs. 50/2016**,** in originale in formato elettronico firmato digitalmente dai contraenti, oppure mediante scansione della copia autentica dell'originale cartaceo rilasciata dal notaio, in virtù del quale l'impresa ausiliaria si obbliga nei confronti del concorrente a fornire i requisiti e a mettere a disposizione le risorse necessarie per tutta la durata dell'appalto. Detto contratto deve riportare in modo compiuto, esplicito ed esauriente:

- oggetto

- risorse e mezzi, (personale, attrezzature etc…) messi a disposizione per l'esecuzione dell'appalto, in modo determinato e specifico;

- durata;

ogni altro elemento utile ai fini dell'avvalimento.

L'**impresa ausiliaria,** indicata dall'operatore economico, deve:

- produrre un proprio DGUE;

- rendere, utilizzando l'apposito **modello B2, "DICHIARAZIONE DI AVVALIMENTO art. 89",** disponibile nella documentazione di gara, i **dati generali d**ell'operatore economico, le ulteriori **dichiarazioni** che non sono contenute del Documento di Gara Unico Europeo (DGUE) e la

dichiarazione di obbligarsi **verso il concorrente e verso l'amministrazione** a mettere a disposizione per tutta la durata dell'appalto le risorse necessarie (personale, attrezzature, etc…) di cui è carente il concorrente.

**Il DGUE e la "DICHIARAZIONE DI AVVALIMENTO art. 89",** compilate e sottoscritte ciascuna dal titolare o legale rappresentante o procuratore dell'impresa ausiliaria con firma digitale devono essere inserite nei rispettivi appositi spazi previsti sul sistema telematico da parte dell'operatore economico partecipante alla gara ovvero, in caso di Raggruppamento temporaneo di concorrenti, Consorzio ordinario di concorrenti, da parte della mandataria.

**L'impresa ausiliaria, individuata dal concorrente ai sensi dell'art. 89 D. Lgs. 50/2016, non deve trovarsi nella situazione di cui all'art. 110, comma 5, D. Lgs. 50/2016.**

## **CURATELA FALLIMENTARE E CONCORDATO PREVENTIVO CON CONTINUITA' AZIENDALE**

Nel caso in cui l'operatore economico sia stato ammesso a concordato preventivo con continuità aziendale nel DGUE nella sezione C – parte III dovrà indicare anche gli estremi dell'autorizzazione del giudice delegato ai sensi dell'art. 110 comma 3 lettera a) del Codice e dovrà inserire nell'apposito spazio previsto sul sistema telematico:

- **la relazione di un professionista, ai sensi del comma 4 dell'art. 186-bis R.D. 267/1942,** recante i dati identificativi delle stesso**,** in possesso dei requisiti di cui all'articolo 67, terzo comma, lettera d) del medesimo Regio Decreto, che attesta la conformità al piano di concordato di cui all'art. 161 del R.D. 267/1942 e la ragionevole capacità di adempimento del contratto, in originale in formato elettronico firmato digitalmente dal professionista medesimo. Qualora non sia disponibile l'originale in formato elettronico e firmato digitalmente, il concorrente dovrà inserire nel sistema la scansione della relazione originale cartacea sottoscritta dal professionista**.**

Saranno tenuti a produrre la relazione di cui sopra, con le medesime modalità ivi riportate, le consorziate esecutrici ammesse a concordato preventivo con continuità aziendale e l'impresa ausiliaria art. 89 D. Lgs. 50/2016 che si trovino nella situazione di cui all'art. 110, comma 3, lett. a), D. Lgs. 50/2016. Nei casi in cui la partecipazione alle procedure di affidamento dell'impresa ammessa a concordato preventivo con continuità aziendale o del curatore di impresa in fallimento autorizzati, ai sensi dell'art. 110 comma 3 lettera a) del D.Lgs. 50/2016, sia stata subordinata da ANAC, ai sensi dell'art. 110, comma 5, D. Lgs. 50/2016 e così come dichiarato nel relativo DGUE, ad avvalimento di altro operatore economico in possesso dei requisiti di carattere generale e degli altri requisiti di selezione richiesti nel bando di gara, l'impresa ausiliaria ivi indicata deve:

### 1. **produrre un proprio DGUE**;

2. rendere disponibile nella documentazione di gara, utilizzando l'apposito **modello B3 "SCHEDA AVVALIMENTO art. 110 comma 5",** i dati generali dell'operatore economico, le ulteriori dichiarazioni che non sono contenute del Documento di Gara Unico Europeo (DGUE) e la dichiarazione di obbligarsi verso il concorrente e verso l'amministrazione a mettere a disposizione per tutta la durata dell'appalto le risorse necessarie di cui è carente il concorrente nonché a subentrare al concorrente nel caso in cui questo, nel corso della gara, ovvero dopo la stipulazione del contratto, non sia per qualsiasi ragione più in grado di dare regolare esecuzione all'appalto.

Il DGUE e la "SCHEDA DI AVVALIMENTO – art. 110" compilate e sottoscritte ciascuna dal titolare o legale rappresentante o procuratore dell'impresa ausiliaria con firma digitale devono essere inserite nei rispettivi appositi spazi previsti sul sistema telematico da parte dell'operatore economico partecipante alla gara ovvero, in caso di Raggruppamento temporaneo di concorrenti o Consorzio ordinario di concorrenti, da parte della mandataria.

**L'impresa ausiliaria indicata ai sensi dell'art. 110, comma 5, D. Lgs. 50/2016 non deve trovarsi nelle ipotesi di cui all'art. 186 bis RD 267/1942 o sottoposta a curatela fallimentare**

### **A.4) Patto di integrita' sottoscritto per accettazione con firma digitale - dal titolare o legale rappresentante o procuratore del soggetto concorrente;**

In caso di A.T.I./Consorzi, lo stesso dovrà essere sottoscritto dal legale rappresentante di tutte le imprese raggruppate, nonché dal consorzio e dalle imprese consorziate indicate quali esecutrici della prestazione.

Allo scopo di evitare le occasioni di pratiche illecite e di distorsioni nelle gare di appalto per lavori, forniture e servizi, l'Unione Valdera, in recepimento della normativa statale di riferimento ha introdotto l'obbligo per tutti i partecipanti di sottoscrivere e consegnare, a garanzia dell'offerta, il "Patto d'Integrità", il cui modello viene messo a disposizione di tutti i concorrenti contestualmente agli atti di gara

**N.B.: la mancata presentazione del suddetto documento costituisce causa tassativa di esclusione dalla procedura di gara, fatto salvo il ricorso alla procedura di regolarizzazione ex art. 39 del D.L. n. 90/2014.**

**A.5) IL DOCUMENTO, attestante l'avvenuto pagamento a favore dell'A.N.AC. (Autorità Nazionale Anticorruzione) del contributo pari a: Euro 20,00 - CIG. 913156342C -** da effettuare sulla base di quanto disposto dalla deliberazione dell'ANAC del 29/12/2020, in attuazione dell'art. 1, commi 65 e 67 della legge 23.12.2005, n. 266.

I concorrenti dovranno caricare all'interno dell'apposito spazio predisposto sul sistema telematico Start la documentazione comprovante l'avvenuto versamento del contributo di gara in favore di Anac (si rinvia alle istruzioni per le modalità di versamento nel sito dell'Autorità Nazionale Anticorruzione – **[www.anticorruzione.it](http://www.anticorruzione.it/)** – Servizi – Gestione contributi Gara).

Nella ricevuta da caricare a sistema, a comprova dell'avvenuto pagamento, dovranno risultare :

- il codice fiscale del partecipante;

- il CIG **913156342C** che identifica la presente procedura.

Si precisa che è ammessa la regolarizzazione ai sensi dell'art. 83, comma 9 del Codice in relazione alla presentazione del suddetto documento, ma non circa l'effettuazione del pagamento, che dovrà avvenire necessariamente entro il termine di scadenza della gara.

**A.6) – SALVO I CASI DI LEGGE IN CUI E' PREVISTA ESENZIONE - DOCUMENTO F23,** attestante l'avvenuto pagamento DELL'IMPOSTA DI BOLLO **(**Scansione della ricevuta di pagamento – copia informatica dell'F23 - **Sempre obbligatorio** – Deve essere caricato sul sistema dal legale rappresentante del concorrente o della mandataria).

Il pagamento della imposta di bollo sulla domanda di partecipazione del valore di Euro 16,00 dovrà avvenire mediante l'utilizzo del modello F23, con specifica indicazione:

- dei dati identificativi del concorrente (campo 4: denominazione o ragione sociale, sede sociale, Prov. - codice fiscale);

- dei dati identificativi della stazione appaltante (campo 5: UNIONE VALDERA – via Brigate Partigiane, 4- 56025 PONTEDERA (PI) C.F. 01897660500);

- del codice ufficio o ente (campo 6: TZ4) ;

- del codice tributo (campo 11: 456T);

**-** della descrizione del pagamento (campo 12: "Imposta di bollo – Procedura n. 07/2022 lotto 2 CIG 913156342C)

**NB. In vigenza dell'emergenza covid-19, si consente l'assolvimento dell'imposta di bollo mediante apposizione di marca da bollo su foglio cartaceo riportante il CIG della gara e il nominativo del concorrente, opportunamente annullata mediante l'apposizione di timbro e firma.**

## **B) OFFERTA TECNICA**

**B.1)** L'offerta tecnica deve essere formulata mediante la redazione di una relazione tecnica che dovrà seguire l'ordine dei criteri di valutazione sopra indicati e dovrà essere compilata su fogli formato A4 o A3 con numerazione univoca e progressiva delle pagine, utilizzando un font Times New Roman 12 pt, interlinea singola, ed essere contenuta in n. 10 facciate esclusi indice e copertina. All'offerta deve essere allegato un indice riepilogativo degli elaborati; l'indice e gli elaborati grafici/iconografici concorrono nel computo delle facciate della relazione tecnica.

Non saranno presi in considerazione da parte della Commissione i contenuti delle pagine che superano il limite delle 10 facciate.

L'offerta tecnica dovrà essere inviata **possibilmente in un unico file e** sottoscritta digitalmente dal legale rappresentante del concorrente o da un suo procuratore. Qualora il concorrente sia costituito da associazione temporanea, o consorzio o GEIE non ancora costituiti, l'offerta deve essere sottoscritta con firma digitale dal titolare, legale rappresentante o procuratore di tutti i soggetti che costituiranno il concorrente.

#### **In tale documentazione, pena l'esclusione dalla presente procedura, non dovranno essere presenti riferimenti all'offerta economica, né indicati eventuali valori economici inerenti l'offerta.**

#### **B.2)** la **"Dichiarazione sui segreti tecnici o commerciali contenuti nell'Offerta Tecnica"**

Il soggetto concorrente dovrà dichiarare la sussistenza o la non sussistenza di informazioni fornite nell'ambito delle offerte che costituiscano segreti tecnici o commerciali, ai sensi dell'art. 53 del D.Lgs. 50/2016 e s.m.i., utilizzando l'**apposito modello all. B4 disponibile nella documentazione di gara.**

Il soggetto concorrente è tenuto secondo motivata e comprovata dichiarazione, anche allegando la documentazione inerente, ad indicare le parti dell'offerta tecnica contenenti segreti tecnici o commerciali. Le informazioni rese, qualora adeguatamente motivate e comprovate, saranno sottratte dal diritto di accesso esercitabile da soggetti terzi. In ogni caso, ai sensi del comma 6 dell'art. 53 del D. Lgs. 50/2016, il diritto di accesso su queste informazioni è comunque consentito al concorrente che lo chieda in vista della difesa in giudizio dei propri interessi in relazione alla procedura di affidamento del contratto nell'ambito della quale viene formulata la richiesta di accesso.

Il predetto modello, corredato da eventuale documentazione allegata, in formato elettronico, firmato digitalmente dal titolare o legale rappresentante o procuratore del soggetto concorrente, dovrà essere inserito nel sistema nell'apposito spazio "**Dichiarazione sul contenuto dell'offerta tecnica".**

Qualora il concorrente sia costituito da associazione temporanea, o consorzio o GEIE non ancora costituiti, la dichiarazione deve essere sottoscritta con firma digitale da tutti i soggetti che costituiranno il concorrente.

In caso di raggruppamento temporaneo di concorrenti o di consorzio ordinario di concorrenti o di G.E.I.E. già costituiti la Dichiarazione deve essere sottoscritta digitalmente dal titolare o legale rappresentante o procuratore dell'impresa dichiarata mandataria.

## **C.1) OFFERTA ECONOMICA**

**Per presentare l'offerta economica mediante indicazione del prezzo offerto, espresso in valuta** (**massimo due decimali**) inferiore a quello posto a base di gara pari ad € 160.000,00 il concorrente dovrà:

- **Accedere** allo spazio dedicato alla gara sul sistema telematico;

- **Compilare** il form on line;

- **Scaricare** sul proprio pc il documento "offerta economica" generato dal sistema;

- **Firmare** digitalmente il documento "offerta economica" generato dal sistema, senza apporre ulteriori modifiche;

- **Inserire** nel sistema il documento "offerta economica" firmato digitalmente nell'apposito spazio previsto.

Qualora il concorrente sia costituito da associazione temporanea, o consorzio o GEIE **non ancora costituiti**, l'offerta economica deve essere sottoscritta con firma digitale da tutti i soggetti che costituiranno il concorrente.

Ai sensi dell'art. 32 del D.Lgs. 50/2016 l'offerta dell'aggiudicatario è irrevocabile fino al termine stabilito per la stipula del contratto.

**N.B. :** Nell'offerta economica gli operatori economici devono indicare inoltre, nell'apposito spazio, i costi della manodopera e gli oneri della sicurezza afferenti l'impresa ai sensi del comma 10 dell'art. 95 del Dlgs 50/2016, che costituiscono un "di cui" dell'offerta economica.

Gli oneri che devono essere indicati sono quelli sostenuti dall'operatore economico per gli adempimenti cui è tenuto ai sensi del D.Lgs. 81/2008 e imputati allo specifico all'appalto.

Si precisa che per oneri della sicurezza afferenti l'impresa si intendono i costi ex lege sostenuti dall'operatore economico per la sicurezza e tutela dei lavoratori inerenti la propria attività di impresa commisurati alle caratteristiche e all'entità dell'appalto, quali a titolo esemplificativo e non esaustivo: oneri connessi alla sorveglianza sanitaria, dpi individuali, redazione ed elaborazione DVR etc., e comunque diversi da quelli da interferenze.

# **C.2) DICHIARAZIONE COSTI DEL PERSONALE -**

Il concorrente dovrà presentare una scheda di dettaglio indicante i costi del personale: numero di dipendenti utilizzati nell'appalto e numero ore di lavoro previste, il contratto Collettivo applicato e i livelli retributivi di inquadramento, il costo orario, mediante l'apposito modello **allegato "B5".** La suddetta relazione dovrà inoltre contenere l'indicazione dei costi della sicurezza da rischio specifico proprio.

Qualora il concorrente sia costituito da associazione temporanea, o consorzio o GEIE non ancora costituiti, la suddetta dichiarazione deve essere sottoscritta con firma digitale da tutti i soggetti che costituiranno il concorrente.

#### **L'assoluta mancanza di indicazione in fase economica dei costi del personale e degli oneri "interni" della sicurezza ex art 95.10 D.Lgs. 50/2016 costituisce causa di esclusione.**

# **NOTE PER L'INSERIMENTO DEI DATI E LA PRESENTAZIONE DELL'OFFERTA**

La dimensione massima di ciascun file inseribile nel sistema è pari a 40 MB

La presentazione delle offerte tramite il sistema è compiuta quando il concorrente visualizza un messaggio del sistema che indica la conferma della corretta ricezione dell'offerta e l'orario della registrazione

Nel caso occorra apportare delle modifiche a documenti prodotti in automatico dal sistema sulla base di form on line, è necessario ripetere la procedura di compilazione del form on line ed ottenere un nuovo documento. Questa procedura si applica ad esempio all'offerta economica ed alla domanda di partecipazione.

## *6. Ulteriori norme per RTI e Consorzi*

Si rinvia alle disposizioni statuite dall'art. 48 del D.lgs 50/2016.

## **7. A***vvalimento*

7.1 Qualora, ai sensi dell'art. 89 del D.Lgs n. 50/2016, il soggetto partecipante alla gara si avvalga, in relazione al presente appalto, dei requisiti economico finanziari di altro soggetto (impresa ausiliaria), a pena di esclusione dei partecipanti:

- non è consentito che della stessa impresa ausiliaria si avvalga più di un partecipante;
- non è consentito che partecipino all'appalto sia l'impresa ausiliaria sia il soggetto partecipante che si avvale dei requisiti;
- non è consentito che il concorrente si avvalga di più di un'impresa ausiliaria per ciascuna categoria.

7.2 Ai sensi dell'art. 89 del D.Lgs n. 50/2016, e successive modifiche e integrazioni, il concorrente e l'impresa ausiliaria sono responsabili in solido nei confronti dell'Amministrazione, in relazione alle prestazioni oggetto dell'appalto.

7.3 Ai sensi dell'art. 89 comma 1 del D.lgs 50/2016 il concorrente può avvalersi delle capacità di altri soggetti a prescindere dalla natura dei suoi legami con questi ultimi. In tal caso deve comprovare in sede di gara che disporrà effettivamente e in modo irrevocabile di tali capacità per tutta la durata del periodo contrattuale.

Il concorrente che intenda avvalersi di altro soggetto per il soddisfacimento del requisito per cui è ammesso l'avvalimento deve allegare:

a) una sua dichiarazione in cui attesta, in relazione alla gara cui partecipa, di volersi avvalere dell'impresa (indicare le generalità dell'impresa ausiliaria) per soddisfare i seguenti requisiti (indicare i requisiti); l'impresa ausiliata (concorrente) deve inoltre attestare che l'impresa ausiliaria è in possesso dei requisiti richiesti all'art. 80 del D.Lgs. 50/2016;

b) una dichiarazione sottoscritta da parte dell'impresa ausiliaria attestante il possesso da parte di quest'ultima dei requisiti generali di cui all'art. 80 del D.Lgs. 50/2016;

c) una dichiarazione sottoscritta dall'impresa ausiliaria con cui quest'ultima si obbliga verso il concorrente e verso la stazione appaltante concedente a mettere a disposizione per tutta la durata della concessione le risorse necessarie di cui è carente il concorrente e che non partecipa alla gara in proprio o associata o consorziata, né si trova in una situazione di controllo con una delle altre imprese che partecipano alla gara;

d) il contratto in originale o copia autentica in virtù del quale l'impresa ausiliaria si obbliga nei confronti del concorrente a fornire i requisiti e a mettere a disposizione le risorse necessarie per tutta la durata del contratto. Il contratto deve riportare in modo compiuto esplicito ed esauriente l'oggetto (risorse e mezzi prestati in modo determinato e specifico); la durata. Da tale contratto dovrà emergere la prova che l'impresa ausiliaria disporrà effettivamente e in modo irrevocabile di tali capacità per tutta la durata del periodo contrattuale e che tali capacità saranno effettivamente utilizzabili ai fini dell'esecuzione del contratto; nel caso di avvalimento dei confronti di un'impresa che appartiene al medesimo gruppo in luogo del contratto l'impresa concorrente può presentare una dichiarazione sostitutiva attestante il legame giuridico ed economico esistente nel gruppo dal quale discendono i medesimi obblighi dalla normativa antimafia.

Non è consentito che della stessa impresa ausiliaria si avvalga più di un concorrente e che partecipino sia l'impresa ausiliaria che l'impresa ausiliata. In tali casi tutte le imprese coinvolte saranno escluse dalla gara.

Il concorrente e l'impresa ausiliaria sono responsabili in solido nei confronti della stazione concedente in relazione alle prestazioni oggetto del contratto.

L'impresa ausiliaria individuata dal concorrente non deve trovarsi nella situazione di cui all'art. 186 bis R.D. 267/1942.

# **8. Svolgimento della gara**

La gara inizierà alle **ore 09:15 di martedì 05/04/2022** presso la sede dell'Unione Valdera, via Brigate Partigiane n.4 - stanza n. 13 "Ufficio gare".

Qualora le operazioni di gara non si potessero concludere nello stesso giorno, verranno continuate nel primo giorno seguente non festivo.

La seduta di gara è pubblica ed è aperta a tutti.

In relazione all'evoluzione dell'emergenza Covid-19, le sedute pubbliche di gara potranno anche svolgersi da remoto attraverso la piattaforma "*Google meet*", consentendo comunque la partecipazione degli interessati alle stesse.

Nel caso è consigliabile l'accesso attraverso un pc munito di webcam, casse e microfono.

Attraverso l'area comunicazioni della piattaforma Start, verrà eventualmente resa nota la suddetta modalità di svolgimento della seduta e pubblicato il link per l'accesso alla stanza virtuale appositamente creata e saranno comunicate le modalità di identificazione per la partecipazione alla seduta pubblica.

## **La gara si svolge secondo la seguente procedura:**

- in seduta pubblica, nel giorno stabilito per l'apertura della gara, il seggio di gara, composto dal Rup e dal Responsabile del Servizio Gare e Segreteria Generale dell'Unione Valdera, procede alla verifica dei requisiti di partecipazione richiesti dal presente disciplinare ai fini dell'ammissione alla gara dei concorrenti e all'apertura delle offerte tecniche dei concorrenti ammessi.
- La Commissione Tecnica appositamente nominata, in una o più sedute riservate, effettua la valutazione delle offerte tecniche dei soggetti ammessi;
- in seduta pubblica da svolgersi in una data che sarà comunicata ai concorrenti, la Commissione procede:

a) a dare lettura dei punteggi attribuiti alle singole offerte tecniche e ad inserire detti punteggi nel sistema telematico;

b) ad aprire le buste chiuse elettronicamente contenenti le offerte economiche.

Il sistema, in automatico, procede alla valutazione delle offerte economiche attribuendo alle stesse un punteggio ed individuando l'offerta economicamente più vantaggiosa da proporre per l'aggiudicazione.

In caso di parità di punteggio totale l'amministrazione negozierà con le imprese *ex aequo* le migliori condizioni.

L'appalto si svolge interamente in modalità telematica: le offerte dovranno essere formulate dagli operatori economici e ricevute dalla stazione appaltante esclusivamente per mezzo del Sistema di acquisti telematici dell'Unione della Valdera accessibile all'indirizzo: https://start.toscana.it.

Non sono ammesse offerte condizionate.

## **9. Offerte anormalmente basse**

Qualora talune offerte presentino carattere anormalmente basso si procederà secondo quanto previsto dall'art. 97 comma 3 del D.Lgs 50/16. Ai fini dell'individuazione della soglia di anomalia si procederà con i punteggi assegnati prima della riparametrazione.

Resta inteso, in ogni caso che la Commissione giudicatrice ha la facoltà, ai sensi dell'art. 97, comma 6, del D.lvo 50/2016, di valutare la congruità delle offerte che, in base ad elementi specifici, appaiono anormalmente basse.

#### **10. Avvertenze**

- Non è possibile presentare offerte modificative o integrative di offerta già presentata.
- E' possibile, nei termini fissati, ritirare l'offerta presentata: in tal caso, l'offerta e tutta la documentazione verranno rese disponibili per eventuali modifiche.
- Una volta ritirata un'offerta precedentemente presentata, è possibile, rimanendo nei termini fissati nel bando di gara, presentare una nuova offerta.
- La presentazione dell'offerta costituisce accettazione incondizionata delle clausole contenute nel bando di gara e nel presente disciplinare con rinuncia ad ogni eccezione.
- Il mancato rispetto di quanto dichiarato in sede di offerta tecnica dall'aggiudicatario, costituisce grave inadempimento contrattuale con conseguente applicazioni delle penali di cui al C.S.A..
- In presenza di offerte uguali si procederà secondo quanto previsto all'art. 77 del R.D. n. 827 del 23 maggio 1924.
- L'Amministrazione si riserva la facoltà di non dare luogo alla gara o di prorogarne la data ove lo richiedano motivate esigenze, senza che i concorrenti possano avanzare alcuna pretesa al riguardo.
- L'Amministrazione ha facoltà di non procedere all'aggiudicazione se nessuna offerta risulti conveniente o idonea in relazione all'oggetto del contratto.
- L'Amministrazione si riserva la facoltà di non dar luogo all'aggiudicazione ove lo richiedano motivate esigenze di interesse pubblico.
- L'aggiudicazione non equivale ad accettazione dell'offerta.
- L'aggiudicazione è adottata con determinazione del Dirigente responsabile del procedimento entro 60 giorni dal ricevimento della proposta di aggiudicazione. Tale provvedimento, fino a quando il contratto non sarà stipulato, può essere revocato qualora la conclusione del contratto risulti superflua o dannosa per l'Amministrazione.
- In caso di irregolarità derivanti dall'utilizzo della modalità telematica di inserimento della gara si terrà conto che la procedura si svolge "on line ", pertanto verranno escluse imprese che hanno commesso irregolarità insanabili per disposizione di legge o tali da non consentire il rispetto del principio di parità di trattamento tra concorrenti.
- **SOCCORSO ISTRUTTORIO**: le carenze di qualsiasi elemento formale della domanda possono essere sanate attraverso la procedura di soccorso istruttorio prevista dall'**art. 83, comma 9, del D.Lgs. 50/2016 e s.m.i.** Non saranno sanabili le carenze della documentazione che non consentono l'individuazione del contenuto o del soggetto responsabile della stessa. La stazione appaltante assegna al concorrente un termine, non superiore a 10 giorni, perché siano rese, integrate o regolarizzate le dichiarazioni necessarie, indicandone il contenuto e i soggetti che le devono rendere, a pena di esclusione.

# **In caso di inutile decorso del termine di regolarizzazione di cui ai periodi precedenti, il concorrente è escluso dalla gara.**

La procedura di regolarizzazione di cui all'**art. 83, comma 9, del D.Lgs. 50/2016 e s.m.i.** citato non potrà, in nessun caso, riguardare requisiti non posseduti alla data di scadenza per la presentazione delle offerte.

# **11. Conclusione dell'aggiudicazione - stipula del contratto -garanzie**

**Il Comune di Capannoli** provvederà all'aggiudicazione a seguito dell'approvazione della proposta di aggiudicazione, ai sensi dell'art. 32, comma 5 del D. Lgs 50/2016.

Entro 5 giorni dal provvedimento di aggiudicazione si provvederà alle comunicazioni di cui all'art. 76 comma 5 D.Lgs. 50/2016.

L'aggiudicazione non equivale ad accettazione dell'offerta e non equivale a stipula del contratto. L'aggiudicazione, ai fini della stipula del contratto, diventa efficace dopo la verifica del possesso dei requisiti prescritti.

Ai sensi dell'art.32 del D.Lgs. 50/2016 l'offerta dell'aggiudicatario è irrevocabile fino al termine stabilito per la stipula del contratto.

Dopo l'aggiudicazione l'Amministrazione invita l'aggiudicatario a:

- stipulare il contratto nel termine di 60 giorni dall'aggiudicazione definitiva;
- versare l'importo relativo alle spese contrattuali;
- costituire la garanzia fideiussoria di cui all'art. 103 del D.Lgs. 50/2016;
- produrre quant'altro necessario per la stipula del contratto.

La mancata costituzione della suddetta garanzia fideiussoria definitiva determina la revoca dell'affidamento e l'acquisizione della garanzia fideiussoria prestata ai sensi dell'art. 93 del D.Lgs.50/2016. L'Amministrazione conseguentemente aggiudica l'appalto al concorrente che segue nella graduatoria.

Il contratto non viene comunque stipulato prima di 35 giorni dalla comunicazione ai controinteressati del provvedimento di aggiudicazione ai sensi dell'art. 32 comma 9 del D.Lgs. 50/2016.

L'Amministrazione, ai sensi dell'art. 110 del D.lgs. 50/16, si riserva la facoltà di procedere allo scorrimento della graduatoria approvata in sede di gara, in caso di fallimento, scioglimento del contratto con l'originario appaltatore, o nel caso di mancata costituzione delle garanzie ai sensi del'art. 103 del D.lgs 50/2016.

# **Garanzie (art. 103 D. Lgs. 50/201611).**

L'esecutore del contratto è obbligato a costituire una garanzia fideiussoria ai sensi dell'art. 103 del Dlgs 50/2016. La fideiussione deve recare la firma del legale rappresentante dell'istituto, banca, azienda o compagnia di assicurazione, e deve prevedere espressamente la rinuncia al beneficio della preventiva escussione del debitore principale, la rinuncia all'eccezione di cui all'art. 1957 comma 2 del codice civile, nonché l'operatività della garanzia medesima entro 15 (quindici) giorni, a semplice richiesta scritta dell'Amministrazione.

Ai sensi dell'art. 103, comma 1, del D. Lgs. n. 50/2016, alla garanzia fideiussoria per l'esecuzione del contratto si applicano le riduzioni previste art. 93, comma 7 del Decreto stesso.

L'aggiudicatario, prima della stipula del contratto è obbligato a presentare le ulteriori garanzie previste dal Capitolato Speciale.

# **12. Flussi finanziari (legge 13 agosto 2010 n.136)**

Allo scopo di assicurare la tracciabilità dei flussi finanziari connessi all'appalto in oggetto, l'impresa appaltatrice assume su di sé tutti gli obblighi di tracciabilità dei flussi finanziari di cui all'art. 3 della legge 13 agosto 2010, n. 136 e successive modificazioni e integrazioni.

## **13. Trattamento dei dati personali**

Per la presentazione dell'offerta, nonché per la stipula del contratto con l'aggiudicatario, è richiesto ai concorrenti di fornire dati e informazioni, anche sotto forma documentale, che rientrano nell'ambito di applicazione del D. Lgs. 30.6.2003, n. 196 (Codice in materia di protezione dei dati personali).

Il trattamento dei dati inviati dai soggetti interessati si svolgerà conformemente alle disposizioni contenute nel DPGR Regolamento UE n. 2016/679 "Regolamento generale sulla protezione dei dati"

Ai sensi e per gli effetti della suddetta normativa, all'Amministrazione compete l'obbligo di fornire alcune informazioni riguardanti il loro utilizzo.

## **13.1 Finalità del trattamento**

In relazione alle finalità del trattamento dei dati forniti si precisa che:

- i dati inseriti nei documenti presentati dai concorrenti, vengono acquisiti ai fini della partecipazione (in particolare ai fini dell'effettuazione della verifica dei requisiti di ordine generale e della capacità tecnico-professionale ed economico-finanziaria del concorrente) nonché dell'aggiudicazione e, comunque, in ottemperanza alle disposizioni normative vigenti;

- i dati da fornire da parte del concorrente aggiudicatario vengono acquisiti, oltre che ai fini di cui sopra, anche ai fini della stipula e dell'esecuzione del contratto, compresi gli adempimenti contabili ed il pagamento del corrispettivo contrattuale.

### **13.2 Modalità del trattamento dei dati**

Il trattamento dei dati verrà effettuato in modo da garantire la sicurezza e la riservatezza e potrà essere effettuato mediante strumenti informatici e telematici idonei a memorizzarli, gestirli e trasmetterli. Tali dati potranno essere anche abbinati a quelli di altri soggetti in base a criteri qualitativi, quantitativi e temporali di volta in volta individuati.

#### **13.3 Categorie di soggetti ai quali i dati possono essere comunicati**

I dati potranno essere comunicati a:

- soggetti anche esterni all'Amministrazione, i cui nominativi sono a disposizione degli interessati, facenti parte di Commissioni di valutazione, di verifica o collaudo ;

- altri concorrenti che facciano richiesta di accesso ai documenti di gara nei limiti consentiti dal D.Lgs. n. 50/2016, dalla legge n. 241/90 e dalla L.R. n. 9/95 , e dalla L.R. 40/2009.

#### **13.4 Diritti del concorrente interessato**

Relativamente ai suddetti dati, al concorrente, in qualità di interessato, vengono riconosciuti i diritti di cui all'art. 7 del D.Lgs. 30.6.2003 n. 196.

La presentazione dell'offerta e la sottoscrizione del contratto da parte del concorrente attesta l'avvenuta presa visione delle modalità relative al trattamento dei dati personali, indicate nell'informativa ai sensi dell'art. 13 del D.Lgs. 30.6.2003, n. 196.

#### **13.5 Titolare, responsabili e incaricati del trattamento dei dati:**

**- Titolare** del trattamento dei dati è l'Unione Valdera;

**- Responsabile esterno** del trattamento dei dati è il Gestore del Sistema di acquisti telematici dell'Unione della Valdera.

**Incaricati** del trattamento dei dati sono i dipendenti del Gestore del Sistema e i dipendenti dell'Unione Valdera assegnati alle strutture interessate dal presente appalto.

## **14. Comunicazioni dell'amministrazione ex art. 76 del d. lgs 50/2016, responsabilita' del procedimento e accesso agli atti**

L'amministrazione invia le comunicazioni di cui all'art. 76, comma 5, del D. Lgs 50/2016 *(la comunicazione di aggiudicazione, di esclusione, la decisione di non aggiudicare un appalto, la data di avvenuta stipulazione del contratto con l'aggiudicatario)* all'indirizzo di posta elettronica certificata indicata dal concorrente in sede di presentazione dell'offerta; ove non sia indicato alcun indirizzo PEC ovvero in caso di problematiche connesse all'utilizzo di detto strumento, le comunicazioni sono inviate al numero di fax se l'utilizzo di questo ultimo mezzo è stato espressamente autorizzato dal concorrente o con raccomanda con avviso di ricevimento al domicilio eletto indicato dallo stesso.

Qualora il concorrente non indichi né l'indirizzo PEC, né il domicilio eletto né il numero di fax al quale inviare le comunicazioni di cui all'art. 76 del D. Lgs 50/2016, le stesse verranno inviate presso la sede legale del concorrente e al numero di fax indicati nella "domanda di partecipazione".

Il Responsabile Unico del Procedimento è il Geom. Luciano Giusti del 2° Settore Difesa e Gestione del Territorio del Comune di Capannoli - Il responsabile della procedura di gara presso la Centrale di Committenza è il Dr. Valerio Panicucci – Responsabile Servizio Gare e Segreteria Generale Unione Valdera.

Ai sensi dell'art. 53 del D.Lgs. 50/2016 l'accesso agli atti è differito:

- in relazione all'elenco dei soggetti che hanno presentato offerta, fino alla scadenza del termine per la presentazione delle medesime;
- in relazione alle offerte, fino all'approvazione dell'aggiudicazione;
- in relazione all'eventuale procedimento di verifica dell'anomalia dell'offerta, fino all'aggiudicazione definitiva.

Sono esclusi il diritto di accesso e ogni forma di divulgazione in relazione alle fattispecie contemplate dall'art. 53, comma 5, D.Lgs. 50/2016.

L'Amministrazione consentirà l'accesso anche alle informazioni fornite dagli offerenti nell'ambito delle offerte, che costituiscono segreti tecnici o commerciali quando questi non risultino sufficientemente motivati e comprovati nella dichiarazione di cui al punto B2, nonché quando tale dichiarazione manchi.

# **15. Chiarimenti e informazioni**

Le eventuali richieste di chiarimenti relative alla gara in oggetto, dovranno essere formulate attraverso l'apposita sezione **"chiarimenti**", nell'area riservata alla presente gara, all'indirizzo: **http://start.toscana.it.**

Attraverso lo stesso mezzo la stazione appaltante provvederà a fornire le risposte a tutte le richieste di chiarimento che perverranno entro le ore 12:00 del giorno 29/03/2022.

#### **Il Funzionario Servizio "Gare e Segreteria Generale" f.to digitalmente Dott. Valerio Panicucci**

Firmato digitalmente da: PANICUCCI VALERIO Ruolo: RESPONSABILE SERVIZIO GARE E CONTRATTI Organizzazione: UNIONE VALDERA/01897660500 Data: 09/03/2022 12:02:34